## **Технологія створення (виготовлення) необоротних активів власними силами**

Одним із способів надходження матеріальних і нематеріальних необоротних активів та довгострокових біологічних активів до суб'єкта державного сектору є створення (виготовлення, вирощування) необоротних активів власними силами.

## **Загальна схема створення (виготовлення) необоротних активів власними силами**

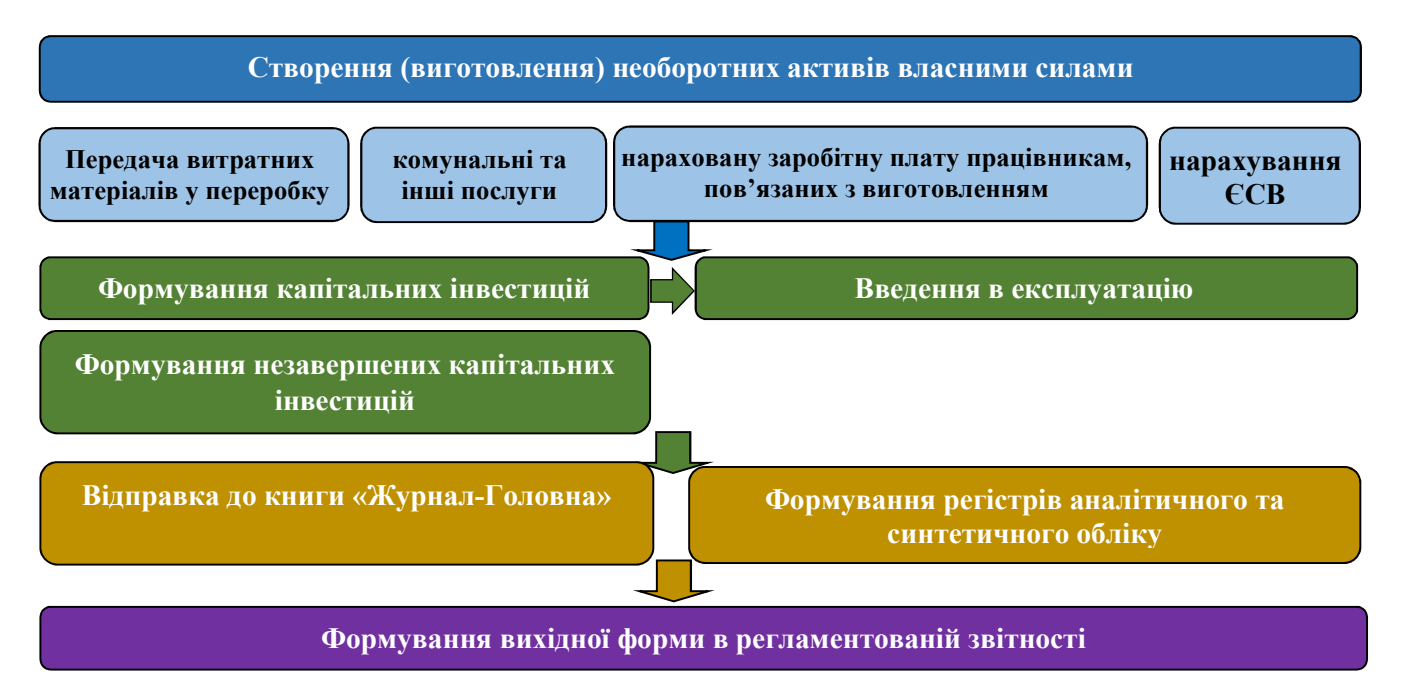

1. При передачі витратних матеріалів (запасів або інших необоротних активів) для створення (виготовлення) нового необоротного активу сформувати:

- 1.1. **Акт списання** запасів у модулі **Логістика/Облік запасів/Запаси на складах/Документи обліку руху запасів** (див. нотатку Акт списання запасів).
- 1.2. **Акт списання** на інші необоротні матеріальні активи у модулі **Облік основних засобів/Документи руху ОЗ** (див. нотатку Створення документу Списання ОЗ).

2. Працівникам, пов'язаним з створенням (виготовленням) нового необоротного активу нарахувати:

2.1. **Заробітну плату** та **ЄСВ**, нарахованого на заробітну плату. Суму передати на капітальні інвестиції (бухгалтерською довідкою або при налаштованому окремому виді оплат автоматично передається).

3. Нарахувати суму оплачених комунальних та інших послуг у модулі **Логістика / Облік закупок/Акт приймання робіт** (див. нотатку Створення Акту приймання робіт).

- 4. Сформувати капітальні інвестиції:
	- 4.1. **Оприбуткувати** витратні матеріали для створення (виготовлення) необоротних активів у модулі **Облік основних засобів/Документи руху ОЗ** (див. нотатку Формування капітальних інвестицій активів).
	- 4.2. **Збільшити капітальні інвестиції** на суму витрат (комунальні та інші послуги, заробітна плата та ЄСВ працівникам, пов'язаним з виготовленням), на вкладці

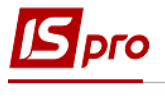

**Специфікація** ввести додаткові рядки специфікації (див. нотатку Формування капітальних інвестицій активів, які потребують монтажу).

5. Ввести в експлуатацію створений (виготовлений) необоротний актив (див. нотатку Введення в експлуатацію):

- 5.1. **Створити Акт введення в експлуатацію** у модулі **Облік основних засобів/Документи руху ОЗ**.
- 5.2. **Нарахувати амортизацію** на інші необоротні матеріальні активи.
- 7. На підставі первинних документів сформувати регістри бухгалтерського обліку:
	- 7.1. **Картки (книги) аналітичного обліку** у модулі **Бухгалтерський та податковий облік/Головна книга/Регламентована звітність** (див. нотатку Формування карток (книг) аналітичного обліку).
	- 7.2. **Меморіальні ордери** у модулі **Бухгалтерський та податковий облік/Головна книга/Меморіальні ордери** (див. нотатку Формування меморіальних ордерів).
- 8. На підставі сформованих регістрів бухгалтерського обліку сформувати:
	- 8.1.**Регламентовану звітність** у модулі **Бухгалтерський та податковий облік/Головна книга/Регламентована звітність** (див. нотатку Формування форм регламентованої звітності бюджетної установи).